# The Toledo Camera Club

*Devoted to the advancement of pictorial photography since 1904.*

Constitution and By-Laws of Toledo Camera Club

Revised April 2018

### ARTICLE I

Name: The Name of this organization shall be "Toledo Camera Club"

#### ARTICLE II

Purpose: The Toledo Camera Club is a non-profit organization consisting of a group of people interested in photography. The purpose of the group is to learn, inspire and develop our mutual interest in photography by teaching beginners as well as the advanced photographers through lectures, programs, competitions, lessons and demonstrations.

#### **ARTICLE III**

Membership: The membership is open to any person 14 years of age and over. Paid membership entitles the member to vote and to participate in all competitions, field trips and programs.

#### ARTICLE IV

Dues: Dues are payable to the club treasurer. The annual dues of the club shall be \$25.00 for individual, \$35 for two active family members; payable in September of each year. Any member who has not paid his/her dues by November 1st will not be eligible to enter competitions or to vote. Any **NEW** member who joins after January 1, and who has not entered any competitions previous to that date, pays a discounted membership fee of \$ 15.00 for the year joined.

#### ARTICLE V

Meetings: Regular meetings of the Toledo Camera Club will be held the 2nd and 4th Monday of each month from September through May unless otherwise published. Meetings shall be held at such time and place as set by the Board of Officers. The Officers will meet once during the summer before the first meeting in September if the President deems it necessary. Special meetings may be called at the discretion of the President or the Board.

#### ARTICLE VI

Officers: The officers of Toledo Camera Club shall be President, Vice-President, Secretary, Treasurer, Program Chairperson, Competition Chairpersons, and Refreshment Chairperson. The term for an officer is to be (2) two years. A vacancy of a current officer will be filled by the Board of Directors. The board will organize and establish protocol for the on-going operation of the TCC.

#### ARTICLE VII

President Duties - The president shall preside at all meetings of Toledo Camera Club, appoint a Banquet Committee Chairperson and other committee chairpersons he/she deems necessary. In general, the president will command proceedings, assign responsibilities and oversee club organization and activities.

Vice-President Duties - The vice-president shall perform the duties of the president in his absence or at his request. It is the VP's duty to record the points of each member earned on competitions and have them ready for the ordering of plaques or certificates immediately after the last competition of the season.

**Secretary** - The Secretary will correspond with members, introduce visitors to club members at the beginning of meetings and make sure competition chairpersons have supplies necessary for competitions. The secretary will also remind members of coming events, review club mail and present items of interest at meetings.

**Treasurer Duties** - Treasurer duties include collection of yearly dues, disbursement of funds and submission of financial reports with copies to all officers.

Program Chairperson Duties - Program Chairperson shall have the responsibility of selecting and presenting programs and speakers for the non-competition nights, and will also help with workshops and field trips, etc. and shall assist with the awards banquet and can also request other members to be responsible for a demonstration or program during the year.

**Competition Chairpersons Duties** - The Competition Chairpersons shall collect members' entries, arrange images into assignment group or non-assignment group, present images at judgings, inform judges of judging criteria, maintain records and inform entrants of competition results, and present the judged images at the meetings. They shall inform the vice-president of competition results. The chairpersons are responsible for telling members when they must advance to a higher class of competition.

Refreshment Chairperson Duties - The Refreshment Chairperson recruits volunteers to provide the refreshments for each meeting and makes coffee and any other drinks before the meeting starts, and cleans up and stores supplies after meetings. Also, he/she is responsible for maintaining all necessary supplies (coffee, tea, creamer, sweetener, cups and napkins) at a satisfactory level. All members should be encouraged to volunteer to bring snacks at least once during the season. Gtr. Detroit Camera Club Council Chairpersons Duties - The GFDCCC chairpersons will handle digital or print entries and be responsible for choosing images from TCC entries to compete in Detroit as per GDCCC rules; also for showing and reporting the results at the TCC meetings.

#### ARTICLE VIII

Amendments: Any proposed amendments to the by-laws should be made (in writing preferred) to an active board member for consideration at the next Board Meeting. If the amendment has merit it will be discussed and voted upon at such time.

# MEMBERSHIP GUIDELINES

The internationally known Toledo Camera Club (TCC) has been a Toledo institution since 1904. The TCC is a non-profit organization devoted to promoting the photographic interests of its members.

The purpose of our club is to assist members in improving their photographic skills through fellowship and involvement in the club's activities. We offer educational meetings, workshops, contests, photo trips and informative programs. Our web-site keeps members informed about upcoming club activities and competition results.

Meetings are held on the second and fourth Monday of each month at the UT Medical Campus, Health Education Bldg., Rm# 103 from September through May. Our meetings start at 7:00 PM.

Our program schedule changes from year to year depending upon who and what is available. Join in our programs and if you have a request for a particular program, let the program chairman know so that he or she can work on bringing it to everyone.

We have multiple competitions per club season. We encourage (but do not require) members to compete in these competitions. The purpose of these competitions is to improve the photographic skills of our members. There are three competition classes: Beginners, Intermediate, and Advanced. Final results of competitions are presented at regular meetings, with only the names of the winning photographers announced.

Prints and digital images must be submitted prior to each competition. A panel of three judges evaluates the entries. Members may attend and observe the 4 judgings but are not allowed to make any comments during the judging. Competition results are shown at meetings and awards are announced. When the judged images are viewed at the meeting, a commentator makes suggestions as to how the image could be improved and what features are well done. Members are encouraged to join in the discussion and make comments and suggestions.

Photography is an art form. Every photo can be viewed and interpreted in various ways. You do not have to agree with the decision of the judges or commentator. Judges and commentators often have years of experience viewing thousands of photos, and often suggest tips on what could make a photo stronger or have more impact for "salon" competition. By listening to these suggestions and keeping them in mind when you press the shutter, you can improve your photographic "eye", which is the intent of our competitions; to become better photographers.

# COMPETITION GUIDELINES

When competing, all work must be done by the entrant. **Photos, or any parts of photos, taken by** others may not be incorporated into any part of the entrant's photo. All photos must be titled. These titles aid in differentiating images during the judging. Please refrain from naming photos Landscape 1, Landscape 2, etc. We want the judges to be able to differentiate easily between images by title. TCC has the right to disqualify any image that may be found objectionable to our members.

**Deadlines:** All members are responsible for turning in entries for each competition on or 4-5 days before the turn-in dates published in the TCC schedule. Schedules are available in the TCC brochure provided by the club secretary and on the website, www.toledocameraclub.com. Please meet the turn-in deadlines so that the chairpersons have time to organize the entries. Entries received after the turn-in deadline may not make it into the competition in time for judging.

## 3-Step Quick Reference Outline To Enter TCC Contests

- #1 Choose The Division(s) you want to compete in:
	- Digital General Color Digital Nature Color Digital Creative Color Digital Monochrome
	- Prints Monochrome and/or Color
- #2 Choose the Class you will compete in for each Division: •Beginner •Intermediate or •Advanced If you don't know which Class to enter in, the chairmen of each Division will make a suggestion.
- #3 Choose the inter-divisional group(s) you will enter in:
	- Digital General Color Assignment or Non-Assignment
	- Digital Nature Color Assignment or Non-Assignment
	- Digital Creative Color Assignment or Non-Assignment
	- Digital Monochrome Assignment Assignment or Non-Assignemnt
	- Prints Color Print Assignment or Non-assignment Monochrome Print Non-assignment only

## Definitions:

**Divisions** - There are 5 divisions of competition. These include:

- 1. Prints (monochrome & color)
- 2. Digital Nature (color only)
- 3. Digital General (color only)
- 4. Digital Monochrome (black & White, or black & white with one overall tone)
- 5. Digital Creative (color only)

Members can enter all 5 divisions, or just the divisions they are interested in.

Classes - There are three classes of competition for photographers. The Beginner class is for beginning photographers or those new to the club, Intermediate class is for photographers who are improving in ability, while Advanced class is for experienced photographers. New members are encouraged, but not required, to enter the Beginner class. Once you enter a class, to move up from one class to the next, in any divisions, requires 10 wins (1st, 2nd or 3rd) in each division, subject to the discretion of the chairmen. Each division that a member competes in will require 10 wins to move into a higher class. For example, a member can be moved to intermediate in one division and remain in beginner in another division. Members do not change classes during a club season, but will be notified by the chairmen of their advancement for the upcoming season. If a member advances to a higher level and does not get any wins (1st, 2nd or 3rd) in a one-season period, they may choose to move back to the lower class in the next season. No member can change class during a competition year. **Monochrome Image** (black and white) – A monochrome image is black & white but may also have

one, and only one, over-all tint, added to the image. Example: sepia tone.

**Color Image** - A color image should show a full range of RGB colors in all or some of the image area.

**Inter-Divisional Groups** - There are 2 inter-divisional groups of images, assignment and nonassignment.

Assignment Group - Photographic topics called "Assignments" are chosen by each of the

chairmen in all 5 divisions listed above. Members are challenged to enter images that depict the assignment topic chosen by each division chairperson and TCC encourages all members to use their imaginations to fulfill assignments. Chairmen have to option of moving images to nonassignment group if they feel the image does not meet the assignment.

"F" - This is a symbol added to a photo that is an indication to the chairpersons that the entered assignment image was made, AND MUST HAVE BEEN MADE, after the assignment topic was announced at the banquet. An image with an "F" appearing on it will get an extra point to reward the maker for the extra initiative this takes to create it; as opposed to a member who enters an image that, while meeting the assignment, was pulled from the photographer's Non-Assignment Group - Members can enter images of any topic or subject that is to their choosing in the non-assignment group, however, *they must still meet the requirements of the*  collection of photos taken before the assignment was announced, involving no extra initiative. division they are entered into; print, digital nature, digital general, digital monochrome and digital creative.

# Digital Division Specifics

Digital files must be in "jpg" format with maximum horizontal and vertical dimensions of 1200 pixels (including any added border). They should be sRGB, but this is not required. The digital chairpersons have the right to either resize the image to meet club requirements, or reject the image if the size is incorrect. Smaller images are acceptable, but not recommended. Square (1200 x 1200 pixels) and "odd shaped" images (example 1200 x 200 pixels) are acceptable, as long as neither vertical nor horizontal size is more than 1200 pixels. Ignore any "dpi" (dots per inch) values in your file as these pertain to printed images and not to projected images. Borders added to any digital image must not exceed 2 pixels in width, except for the Digital Creative Division.

The TCC now has 4 digital divisions:

Digital Nature Images - color only Digital General Images - color only Digital Monochrome - black & white, may include 1 overall tint, ie. Sepia Digital Creative Images - color only

Members can submit a maximum of 3 digital images in each of these digital divisions for each contest. Within each division, the member can distribute those 3 images as they wish between the assignment group and the non-assignment group. Note that Digital Nature, Digital General and Digital Creative are for color images ONLY. Digital Monochrome is for monochrome black & white, possibly with 1 over-all tint only.

Entries can be emailed, or given to the appropriate chairperson on a CD-R disc, on or 4-5 days before the turn in date. If emailing images, please note in the subject line of your email the contest number you are entering, for example: TCC Digital General Contest #1. Members should include a list of their image titles and if they are assignment or non-assignment. This info should be added to the message section of the email if sent electronically, or on a piece of paper if entered on CD-R. Any image taken especially for the assignment, that is one that was taken after the assignment's announcement in May, should be brought to the chairperson's attention by placing a letter "F" in the email text and the title. The extra initiative it takes to work specifically on the assignment earns the member an extra point.

Note that digital images submitted to Toledo Camera Club are entered in the club's in-house competitions, and also may be selected by club officers to be submitted to the Greater Detroit Camera Club Council (GDCCC) competitions. Selection of images is based primarily, but not exclusively, on performance of the image in the TCC competition.

**Titling Digital Images -** To title digital images, do not use any special characters or periods in the file name, including hyphens or underscores. Especially watch out for "/" and "\" in dates and the "#"

that's often used for numbering. Those characters are used by the computer and the digital projection software for special purposes and may cause the image file to not be displayed. All entries must contain the following information in the filename, separated by a space:

#### Titling Your Images

- Photographer's Last Name:
- space
- Photographer's First name (no middle initials, be consistent. Don't use "Joe" one time and "Joseph" the next.)
- space
- Title of image
- space

- Non or As or AsF - denotes non-assignment group, assignment group, and assignment group "F" taken for assignment - .jpg for the JPEG file format

Examples of titled images: Jackson Susan Pretty Tulip AsF.jpg

Anderson Cheryl Cityscape As.jpg Brown Robert Whitetail Deer Non.jpg

#### Email Addresses for digital chairmen:

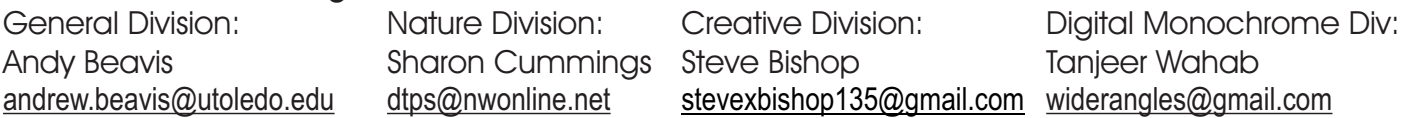

**Digital Nature Image** - The purpose of the Nature Division is to show nature in its pure form. Human elements are not allowed. Images depicting cultivated plants, domestic animals or pets, still-life studies, table-tops, mounted specimens, museum pieces or groupings, or similar subjects are NOT eligible. The presence of scientific bands on wild animals is acceptable. Zoo shots and Game Farm shots are eligible provided the artificial habitat is not apparent in the image. Photographs of artificially produced hybrid plants or animals, mounted specimens, or obviously set-up arrangements, are ineligible, as are some forms of manipulation, manual or digital (see below), that alters the truth of the photographic nature statement.

- The photographer may perform enhancements and modifications that improve the presentation of the image that could have been done at the time the image was taken but that does not change the truth of the original nature story.

- Cropping and horizontal flipping (equivalent to reversing a slide), straightening, keystone correction, noise removal, dodging and burning, exposure adjustment, color balance, color correction, white balance, minimal saturation, and sharpening, "HDR" (High Dynamic Range), cloning spots, are examples of acceptable modifications <u>if they are not obvious</u> and the image remains natural. - Adding elements to your images, or combining separate images are not acceptable and will lead to disqualification of your image.

It is the responsibility of the Digital Nature Chairperson to determine if an image entered into the nature division does not meet these requirements and should be consequently disqualified. The Chairperson should give the member the chance to enter an alternative image. The photographer should be ethical about meeting these requirements. - Any techniques that make the image look altered from a natural appearance is not acceptable.

**Digital General Image** - A "General" image must obviously show evidence of the "hand of man". Although a part of a general image may contain a nature subject, it must also show the human element. For example, a pelican perched on a fishing dock would be a general image. Images of domestic animals, such as dogs and cows, and cultivated plants, such as roses and tulips, would be considered general images. Nature subjects that look altered from a natural appearance can be entered in Digital General. It is the responsibility of the Digital General Chairperson to determine if an image entered into the general division does not meet these

requirements and should be consequently disqualified. The chairperson should give the member the chance to enter an alternative image.

**Digital Monochrome Image** - A monochrome image must be primarily a black & white image. Only one overall color tint is permissible, but the image must overall have a monochrome appearance. There are no regulations on the subject matter of the photo. It is the responsibility of the Digital Monochrome Chairperson to determine if an image entered into the digital monochrome division does not meet these requirements and should be consequently disqualified. The chairperson should give the member the chance to enter an alternative image.

**Digital Creative Image** - The purpose of the Digital Creative Division is to provide an outlet for photographers who like to work "out of the box", using electronic techniques to go a step beyond pure photography into the "artistic" realm. A "Creative" image is defined as an image which is manipulated in the computer, using computer software and **shows obvious adjustments to the** casual viewer. Examples of manipulation include, but is not limited to, posterization, extreme over saturation, combining 2 or more different photos, distortion, special effects, collage, texturing, etc. Nature subjects that have been enhanced by any of these techniques so they no longer appear natural, will be accepted in the Digital Creative Division. There are no regulations on the subject of the photo. ALL work in Digital Creative Division and ALL components in the image must be that of the photographer. It is the responsibility of the Digital Creative Chairperson to determine if an image entered into the creative image division does not meet these requirements and should be consequently disqualified. The chairperson should give the member the chance to enter an alternative image.

# Print Division Specifics

Prints may be a minimum of 8" x 10" and a maximum of 16" x 20", with no signatures or identifying info on the front of the image itself. All prints must be mounted on mat board, no foam core, measuring 16" X 20", with NO over-mats, glass or frames. All prints must have a TCC label on the back in the upper left corner with print title, maker's name and other pertinent information printed legibly. If you photographed the image especially for the assignment, check the "F" on your label for your extra point. Prints may be made from film (negatives or slides) using wet-darkroom techniques or electronic files using computerized digital darkroom. All prints must be "processed" by the maker; processing includes composites and all other types of manipulation with the stipulation that all parts of the image must be the maker's work. All prints must be printed either by the maker or by a commercial printer that performs no further manipulation to the file when printed.

 The print division is divided into two categories: Monochrome Prints and Color Prints. Monochrome prints will only compete against other monochrome prints and color prints will only compete against other color prints. There is no restriction on print images as far as subject or creative techniques.

Members may submit a maximum of 4 printed images per competition with a <u>maximum of</u> 3 entered in color prints; distributed as they wish between the color print category and the monochrome print category, and respectively, the color assignment group, color non-assignment group, monochrome non-assignment group.

Example of Entries: 3 in color prints and 1 in monochrome or 2 in color prints and 2 in monochrome or 1 in color prints and 3 in monochrome prints, or 0 in color and 4 in monochrome.

Entrants in the print division will be furnished with labels, or a member can print labels from the TCC website. Labels on the website are located on the Print Division page, under Competition Details. Labels are to be placed on the back of prints in the **upper left** corner when looking at the back. This label is to be filled out with image title, your name, class, contest number, and category in which the print is entered. Please mark all prints clearly and completely.

NOTE: If, and only if, you photographed the image especially for the assignment, i.e. after the announcement of the new assignments the previous spring, check the "F" on the print label. The extra initiative it takes to work on the assignment earns the member an extra point. All prints must be entered on or 4-5 days before the turn in date.

Note that print images submitted to Toledo Camera Club are entered in the club's in-house competitions, and also may be selected by club chairmen to be submitted to the Greater Detroit Camera Club Council (GDCCC) competitions. Selection of images is based primarily, but not exclusively, on performance of the image in the TCC competition. Toledo Camera Club will reimburse any member who drives prints to the GDCCC competition \$ 20 to be used toward gas expenses. The member driving will be asked to present a written, dated reimbursement request so the treasurer can have a written record of such expenses.

## Judging Guidelines:

There will be 3 judges for a competition. Although we strive to have judges that are not club members for any contest, due to last minute cancellations this is not always possible. If using a club member to judge, that member can not judge a division he/she has entries in. In this case, an alternate judge is used in that division.

The judges will be given a preview of all entries (one division at a time) before the scoring begins. Chairmen are required to mix up the images by makers so that the maker's images are not presented one after the other. During this preview, it is not necessary to announce an image's title. Once the judging begins, the chairperson will call out the title of the image, but not the photographer's name.

Judges will normally use an electronic scoring machine to submit their scores for each image. Scores awarded range from 1 point to 9 points with "1" being of low quality and "9" being of high quality. The total of the judges scores is totaled to determine a final score with "3" being the lowest possible and "27" the highest possible.

The 3 areas of a photo that the judges should consider when scoring include:

1. technical quality - are the technical aspects of the photo handled well, demonstrating the photographer's control of the camera and process, i.e. focus, exposure, use of lighting, print quality, digital processing, etc.

2. composition - did the photographer think about object placement, is it dynamic or boring

3. impact/interest - does the photo engage the viewer, is there a point of interest that holds

the viewer's attention, is there an emotional connection, and does it meet the assignmentScores are recorded by the chairperson or someone selected by the chairperson.

If the range of points is 4 or more between judges, the scorekeeper can call it to the attention of the judges. The judges should discuss the entry to be sure that a vote was not made in error. The image should be judged again and if the score remains the same, then the score will stand as official.

If there are only 1-3 entries in a category and the judges feel that none merits a 1st, or 2nd, it is permissible to award the entry(s) only a 3rd or even just an honorable mention.

#### Only approximately 1/3 of the total entries in each category should receive awards.

Example: 21 total entries(1) one 1st

- (1) one 2nd
- (1) one 3rd

(4) four Honorable Mention

12 total entries(1) one 1st

- (1) one 2nd
- (1) one 3rd
- (1) one Honorable Mentions

12 total entries(3) three 1st

- (1) two 2nd
- (0) zero 3rd

Tied scores awarded by judges, during the 4 yearly competitions, are not broken. If 2 images tie for 1st place, then they both receive a 1st place award. Consequently, if 2 or more images tie for 2nd place, they all receive a 2nd place award. Once approx. 1/3 of the entries receive awards, no further awards are given. For example, with 21 entries, if there are two tied for 1st place, two tied for 2nd place, and two tied for 3rd place, there will be only one Honorable Mention or with 12 entries, if there are 3 tied for 1st place, 1 for 2nd place, there will be NO 3rd place. This allows all members to see exactly how they scored in relationship to the other images that where entered in that competition, while advancing 1/3 of the entries to compete in the year-end contest.

In any division (print, digital nature, digital general, digital monochrome or digital creative), an image that was not among the winners (1st, 2nd, 3rd & Honorable Mention) may be re-entered in another appropriate competition. After an image has received ANY award, including honorable mention, in any division, it is not eligible to be re-entered in ANY division during any future competitions, including digital creative, except for the year-end judging in the year that it was entered.

Since an image may not win more than once, an image can not be entered in 2 or more divisions in the same competition at the same time, i.e. entered in Digital Nature Image Contest #1 and Print Image Contest #1 at the same time.

Chairmen should remind judges that this is a competition. We are attempting to identify, if at all possible, individual 1st, 2nd and 3rd place winners. During the initial preview of images, judges should be looking for the images that stand out to them as possible winners (as if they were the only judge in the process). When assigning scores, the judges should please attempt to distribute scoring so that they can clearly identify the winners they prefer.

#### Year-End Judging

At the end of the club season, all entries which have received a 1st, 2nd, 3rd or Honorable Mention during that season are collected by the competition chairpersons and are entered in the year-end competition. Entries are then judged by a new panel of judges to choose the best images of the year. The final year-end judging does not go by the above method of judging, and all ties must be broken by the judges. The judges may break ties either by re-voting or discussion, as the judges choose, so there is only one 1st place, one 2nd place and one 3rd place award.

In the year-end judging, an entrant can receive only one of the top three awards in a division. For example, if John Doe takes a first in the year-end Digital General Images, he can not take a 2nd or a 3rd in that division, even though his images may have scored accordingly. He will receive Honorable Mentions for those appropriately high-scoring images. The next highest score by a different maker will then be awarded a 2nd place, and the next highest score by another different maker will then be awarded a 3rd place. This year-end result will show the top 3 photographers in any given division. One third of the end of year images will be awarded with honorable mentions.

#### Point System:

Toledo Camera Club members receive points for entering the competitions.

#### POINT SYSTEM for PRINTS

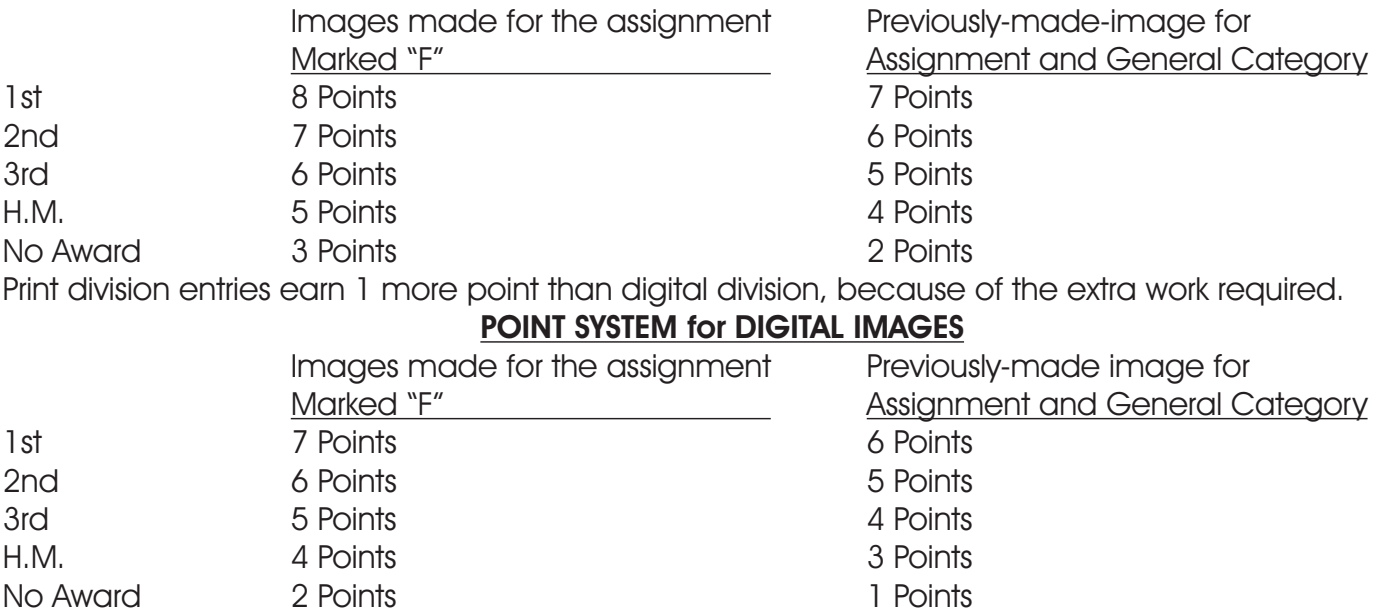

## Recognition of Achievement:

The following individuals are recognized at the Annual Awards Banquet:

1st, 2nd and 3rd place winners in each divisional class.

Plaques and/or certificates are also presented to members for 1st, 2nd and 3rd high points, based on their accumulation of points in each of the 5 divisional classes for that year.

Most of all, ENJOY your photography and have fun taking your images, then share your images through competitions so other club members can enjoy and be inspired by your creative work. ENJOY, ENJOY, ENJOY!!!